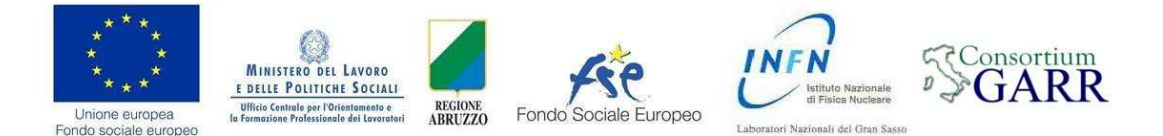

# Applicazione delle macchine Stirling nei processi con fonti rinnovabili

# Informazioni generali sul corso

Scadenza Iscrizioni: 20 settembre 2010 Orientamento: 27 settembre 2010 - Ore 9-13:30 presentazione corso e workshop su Moodle presso i LNGS (gli utenti del corso riceveranno una e-mail con i dettagli dell'incontro) Inizio corso: 4 ottobre 2010 Fine corso: 27 novembre 2010

## Docenti

#### Dott. Ing. Dino Franciotti

Responsabile dell'intervento - Laboratori Nazionali del Gran Sasso e-mail: dino.franciotti@lngs.infn.it

#### Prof. Ivo Modena

Prof. Fisica generale - Università Roma Tor Vergata e-mail:ivo.modena@lnf.infn.it

#### Dott. Ruggero Pengo

Laboratori Nazionali di Legnaro dell'INFN e-mail:ruggero.pengo@lnl.infn.it

#### Dott. Ing. Vittorio Spitilli

Docente esperto di impianti tecnologici e-mail:spitil00@ingspitillivittorio.191.it

#### **Tutor**

#### Dott. Ing. Manuela Castagna

Laboratori Nazionali del Gran Sasso dell'INFN e-mail:manuela.castagna@lngs.infn.it

### Descrizione del corso

Il tema del risparmio energetico è attualmente di grande interesse per imprenditori, dirigenti e tecnici che operano nel settore e nell'ambito della collaborazione tra la Regione Abruzzo e i Laboratori Nazionali del Gran Sasso dell'Istituto Nazionale di Fisica Nucleare: per questa ragione si è ritenuto interessante e utile proporre un corso di formazione online che ne approfondisca la tematica.

Il corso affronta le tematiche delle applicazioni del ciclo di Stirling come macchina termica. Il motore Stirling è una di quelle macchine che possono essere usate

percorrendo il ciclo in entrambi i versi: attualmente infatti viene utilizzato dall'esperimento ICARUS presso i Laboratori Sotterranei del Gran Sasso come macchina frigorifera.

Il ciclo di Stirling si presta egregiamente a questa inversione. Al presente è tornato in voga come macchina termica per alcune sue specifiche caratteristiche, fra le quali, essendo un ciclo a riscaldamento esterno, la possibilità di utilizzare sorgenti termiche tra le più svariate. E' quindi interessante quando si parla di fonti di energia alternative.

Il corso è rivolto ad un numero minimo di 25 lavoratori di imprese abruzzesi. Alla conclusione del corso i discenti, a seguito di una prova di esame, riceveranno l'Attestato di Frequenza rilasciato dalla Regione Abruzzo.

#### Incontri in presenza:

- 1. Orientamento: 27/9/2010 dalle 9 alle 13 presso i Laboratori Nazionali del Gran Sasso. Presentazione del corso e workshop sulla piattaforma Moodle. Verranno presentati gli obiettivi, la struttura del corso, le modalità delle attività da svolgere online e in presenza.
- 2. Giornata formativa di 6 ore con i docenti del corso per il monitoraggio, l'andamento attività, feedback aula, verifica conoscenze acquisite ed eventuale allineamento didattico. Da svolgersi fra la quarta e la quinta settimana, in data che sarà comunicata.
- 3. Attività pratica sul campo 8 ore con i docenti Prof. I. Modena e Ing. M. Castagna. Gli utenti del corso effettueranno esercitazioni pratiche su macchine Stirling oggetto del corso. Da svolgersi nell' ultima settimana del corso in data che vi sarà comunicata.

#### Incontri nell'Aula Virtuale

Il Modulo 6 sarà erogato attraverso l'uso dell' Aula Virtuale della piattaforma di webconferenza Adobe Connect Pro. Data e orario della sessione sarà concordata con gli studenti durante la giornata di Orientamento al corso.

# Obiettivi formativi

Al termine del corso i partecipanti saranno in grado di:

- acquisire le conoscenze di base di termodinamica tali da poter affrontare i problemi specifici del corso;
- conoscere le problematiche legate ai programmi di risparmio energetico;
- progettare un piccolo impianto di produzione di energia elettrica sfruttando energie rinnovabili (per esempio pannelli solari);
- acquisire le nozioni normative relative alla progettazione, realizzazione e gestione degli impianti per la produzione di energia attraverso fonti rinnovabili.

## Requisiti didattici di accesso al corso

I partecipanti al corso devono essere in possesso di maturità tecnico scientifica, laurea triennale e/o laurea specialistica tecnico scientifica. Inoltre devono avere conoscenze base sull'utilizzo del computer, familiarità con il web e l' e-mail.

# Struttura del corso

Il corso è organizzato in 8 unità didattiche (8 moduli) della durata di 8 settimane, ciascuna per un minimo di 6 ore.

#### Modulo 1: Richiami di termodinamica

Conversione delle varie forme di energia l'une nelle altre (I° principio) Cicli termodinamici (rendimento, entropia, ecc) II° principio e sue conseguenze Funzioni termodinamiche

#### Modulo 2: Ciclo di Stirling

Ciclo di Stirling Macchina Termica di Stirling – considerazioni generali Macchina Termica di Stirling – tipi di realizzazione

#### Modulo 3: Principali parametri progettuali di un motore Stirling

Il ciclo reale di Stirling La teoria di Schmidt Valutazioni preliminari Dimensionamento di massima Esempio numerico

#### Modulo 4: Fonti rinnovabili

Fonti rinnovabili di energia Valutazione dei costi per la produzione di energia con le varie fonti rinnovabili Valutazione della rinnovabilità Fonti utilizzabili con le macchine Stirling

#### Modulo 5: Esempi dei dispositivi finora realizzati

Introduzione Esempi di Macchine Stirling per fonti di energia rinnovabile Sintesi dei lavori e siti web consultabili

#### Modulo 6: Considerazioni riassuntive e commenti ai contenuti dei Moduli precedenti

Questo Modulo sarà svolto come lezione e discussione in modalità sincrona (audio/video) nell' aula virtuale della piattaforma di webconferenza Adobe Connect Pro. Data e orario per la lezione sarà concordato nella giornata di orientamento.

#### Modulo 7: Legislazione nel settore delle fonti rinnovabili

Accordi Internazionali Recepimento delle nuove direttive europee Legislazione Nazionale Meccanismi di incentivazione

#### Modulo 8: Attività pratica sul campo

Gli utenti del corso effettueranno esercitazioni pratiche su modelli di macchine Stirling oggetto del corso

# Piano di Comunicazione del corso

La piattaforma Moodle mette a disposizione degli utenti del corso vari strumenti di comunicazione per facilitare la formazione e sviluppo di una comunità di apprendimento online interattiva.

MESSAGGI: Permette una comunicazione asincrona uno-a-uno. I partecipanti al corso la utilizzeranno per comunicare individualmente con il docente e/o il Tutor per risolvere un problema specifico e personale. Si invitano i corsisti ad utilizzare prevalentemente il Forum Tutor o il Forum Generale per tutte le altre domande che possono essere d'interesse anche agli altri corsisti.

FORUM: Permette una comunicazione asincrona uno-molti e molti-a-molti. In alcuni corsi in cui sono previste attività da svolgere online in piccoli gruppi saranno attivati Forum privati di gruppo:

#### Per tutti i corsi saranno attivati i seguenti Forum:

Forum generale: utilizzato dagli utenti del corso, per postare domande generali sul corso al quale possono rispondere sia altri corsisti che il tutor. Forum sociale: e-learning Caffè. Utilizzato esclusivamente dagli utenti del corso per interagire informalmente

**Forum tematico:** utilizzato dagli utenti del corso, dai docenti e dal tutor per discutere settimanalmente su tematiche relative al modulo.

**Forum Tutor:** utilizzato dagli utenti del corso per comunicare con il Tutor didattico per ricevere assistenza nello svolgimento delle esercitazioni e/o altre attività previste nei corsi

CHAT: Permette una comunicazione sincrona di tipo testuale. I docenti e il Tutor programmeranno incontri in "Chat" indicati nel Calendario del corso.

CALENDARIO: Questo strumento sarà utilizzato dai docenti e dal Tutor per postare gli annunci e le scadenze per le varie attività attinenti ai moduli del corso. Si suggerisce di controllare il Calendario settimanalmente.

HELPDESK TECNICO: Per informazioni e problemi relativi all'accesso alla piattaforma Moodle utilizzata per erogare il corso online, si prega di rivolgersi al dott. Fabio Di bernardini fabio.dibernardini@lngs.infn.it tel: 0862 437246

#### La classe online

La classe online è una comunità di apprendimento interattiva in cui gli utenti del corso lavorano singolarmente e collaborativamente per condividere conoscenze e esperienze. Sebbene un corso online offra flessibilità nei tempi di fruizione dei materiali offerti in rete, lavorare in un corso online richiede un impegno regolare con scadenze settimanali e la partecipazione attiva di tutti i corsisti. La settimana di lavoro inizia il lunedì e termina il sabato. Eventuali slittamenti o sospensioni della didattica per periodi festivi o altro verranno comunicati per tempo tramite il Calendario del corso.

Salvo diversa indicazione le attività previste per il corso devono essere consegnate entro la settimana alla quale appartengono. Avere un ritmo comune di apprendimento permette di lavorare insieme. Alla fine di ogni Modulo sarà lanciato un forum di discussione: è importante dare il proprio contributo e leggere quelli degli altri.

Tipicamente durante la settimana gli utenti del corso online:

- Consultano i materiali del modulo
- Completano le attività online previste per il modulo
- Partecipano attivamente alla discussione nel Forum tematico
- Partecipano a progetti di gruppo online (in alcuni corsi)
- Completano esercitazioni e test di autovalutazione

## Valutazione e verifiche

Il corso erogato prevede che l'utente, dopo aver studiato il contenuto di ciascun modulo, completi le attività online previste settimanalmente. Gli utenti saranno assistiti da un Tutor, durante lo svolgimento dei compiti assegnati. Per ricevere l'Attestato di Frequenza dai Laboratori Nazionali del Gran Sasso, i corsisti devono:

- frequentare almeno il 70% del monte ore complessivo del corso per evitare la decadenza da beneficiario del corso;
- completare almeno il 60% delle attività online: esercizi numerici, partecipazione ai forum tematici, attività di gruppo;
- partecipare ad almeno 2 dei 3 incontri previsti in presenza (Orientamento, attività sul campo, visita industria).

#### Esame Finale

L'esame finale si svolgerà in presenza presso il Laboratori Nazionali del Gran Sasso in data che sarà comunicata e consisterà in una prova orale.

#### Prerequisiti minimi informatici

- Utilizzo base di un computer con una connessione ad internet
- Utilizzo base del browser per accedere e navigare in un sito web
- Utilizzo di email
- Familiarità con i PC ed in particolare con sistemi operativi Microsoft Windows

# Requisiti tecnici minimi per accedere alla piattaforma Moodle

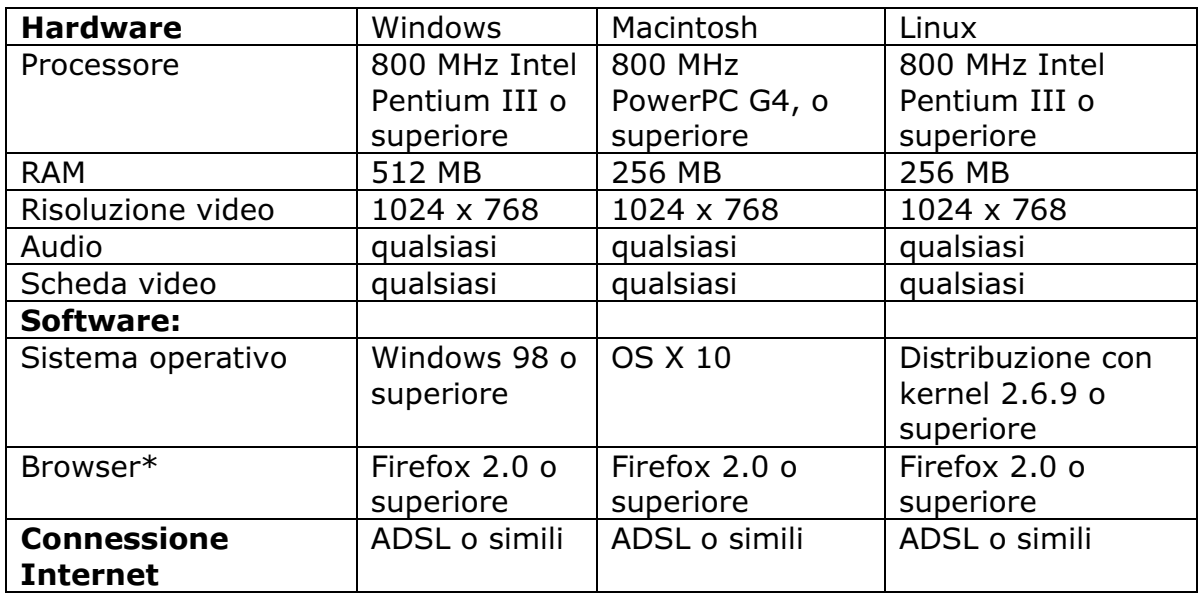

#### \*Browser

Si consiglia di utilizzare le ultime versioni di Firefox e di Adobe Acrobat Reader per Windows, Macintosh e Linux. Altri browser sono comunque supportati.

Se si utilizza Firefox 3 si consiglia di installare Adobe Acrobat Reader 9 per una migliore visualizzazione dei file pdf.

#### Download i seguenti software

Suggeriamo di scaricare ed istallare i seguenti software disponibili gratuitamente per visionare i file multimediali audio/video presenti nel corso.

- Adobe Acrobat Reader (http://www.adobe.com/it/products/reader/)
- Java (http://www.java.com/it/download/index.jsp)
- Flash Player 8 o successivi(http://www.adobe.com/it/products/flashplayer/)
- Firefox (http://it.www.mozilla.com/it/)

# Requisiti tecnici minimi per accedere all'Aula Virtuale (Adobe Connect Pro)

## Alcune delle presentazioni dei docenti sono programmate nell'aula virtuale.

- Connessione Internet ADSL
- Cuffia con microfono per PC
- Webcam (opzionale)

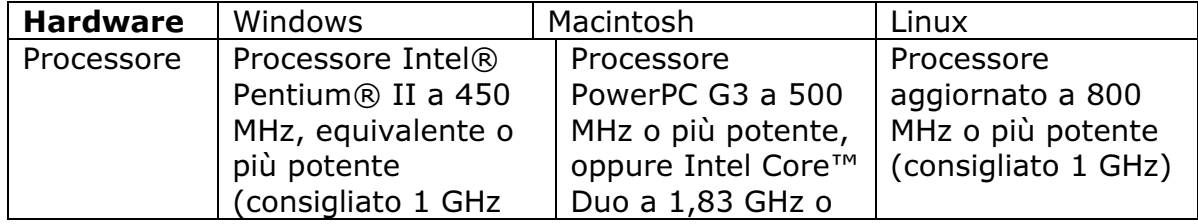

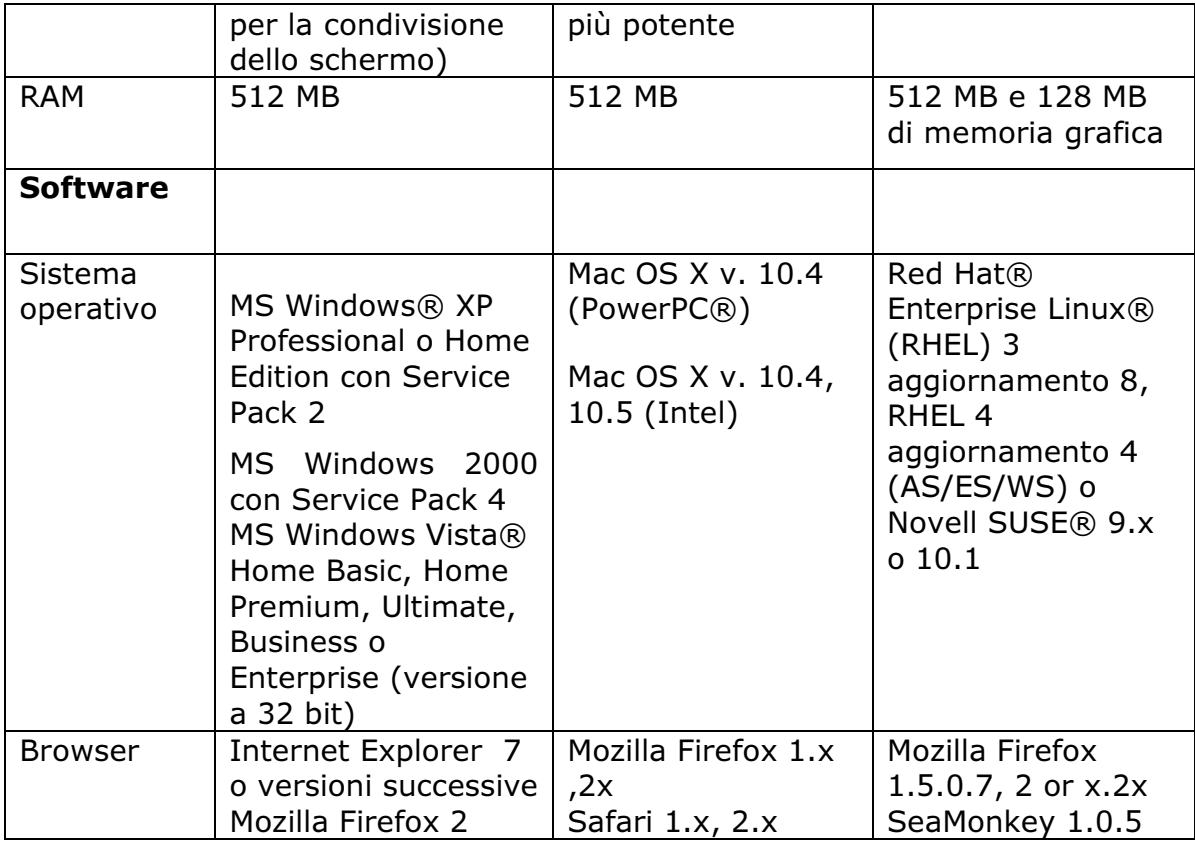

# Helpdesk tecnico

Per informazioni e problemi relativi all'accesso alla piattaforma Moodle utilizzata per erogare il corso online, si prega di rivolgersi a Fabio Di Bernardini fabio.dibernardini@lngs.infn.it tel: 0862 437246.